## 重点行业环境保护税宣传手册之二

## 水泥行业

国家税务总局黑龙江省税务局编

问题 01:为什么水泥生产企业需要缴纳环境保护税?

答:水泥是以石灰石和粘土为主要原料,经破碎、配料、磨细制成生 料,然后喂入水泥窑中煅烧成熟料,再将熟料加适量石膏(有时还掺加混 合材料或外加剂)磨细而成。随生料制备方法不同,可分为干法(包括半 干法)与湿法(包括半湿法)两种。水泥的生产一般可分生料制备、熟料 煅烧、水泥制成等三个工序, 整个生产过程可概括为"两磨一烧"。无论 使用哪种原材料生产水泥(包括生料和熟料),无论采取哪种工艺,根据 生态环境部门颁发的《排污许可证》,企业在生产过程中排放了《环境保 护税法》规定的应税污染物,如二氧化硫、一般性粉尘等等,需要依法缴 纳环境保护税。

提问 02:一般情况下,水泥生产企业排(产)污环节对应哪些排放口? 排放哪些应税污染物?

答:《环境保护税法》规定了大气污染物、水污染物、固体废物、工 业噪声四类应税污染物。水泥行业固体废物和工业噪声环境保护税与其他 行业没有区别。固体废物环境保护税按照排放量乘以相应税额计算,工业 噪声环境保护税按照超过国家规定标准的分贝数确定税额,税法均做了详 细规定,本文不做具体介绍。以下重点对水泥行业大气污染物、水污染物 环境保护税进行具体介绍。

⑴ 应税大气污染物(废气)

水泥生产企业废气排放口主要包括水泥窑及窑尾余热利用系统、冷却 机、煤磨、水泥磨、烘干机(磨)、包装机等生产设施对应的烟囱或排气 筒。分为有组织排放和无组织排放。其中有组织排放分为主要排放口和一

## 般排放口两种情况。

有组织排放口主要生产单元、生产设施、排放口类型、排放口的污染 物见下表:

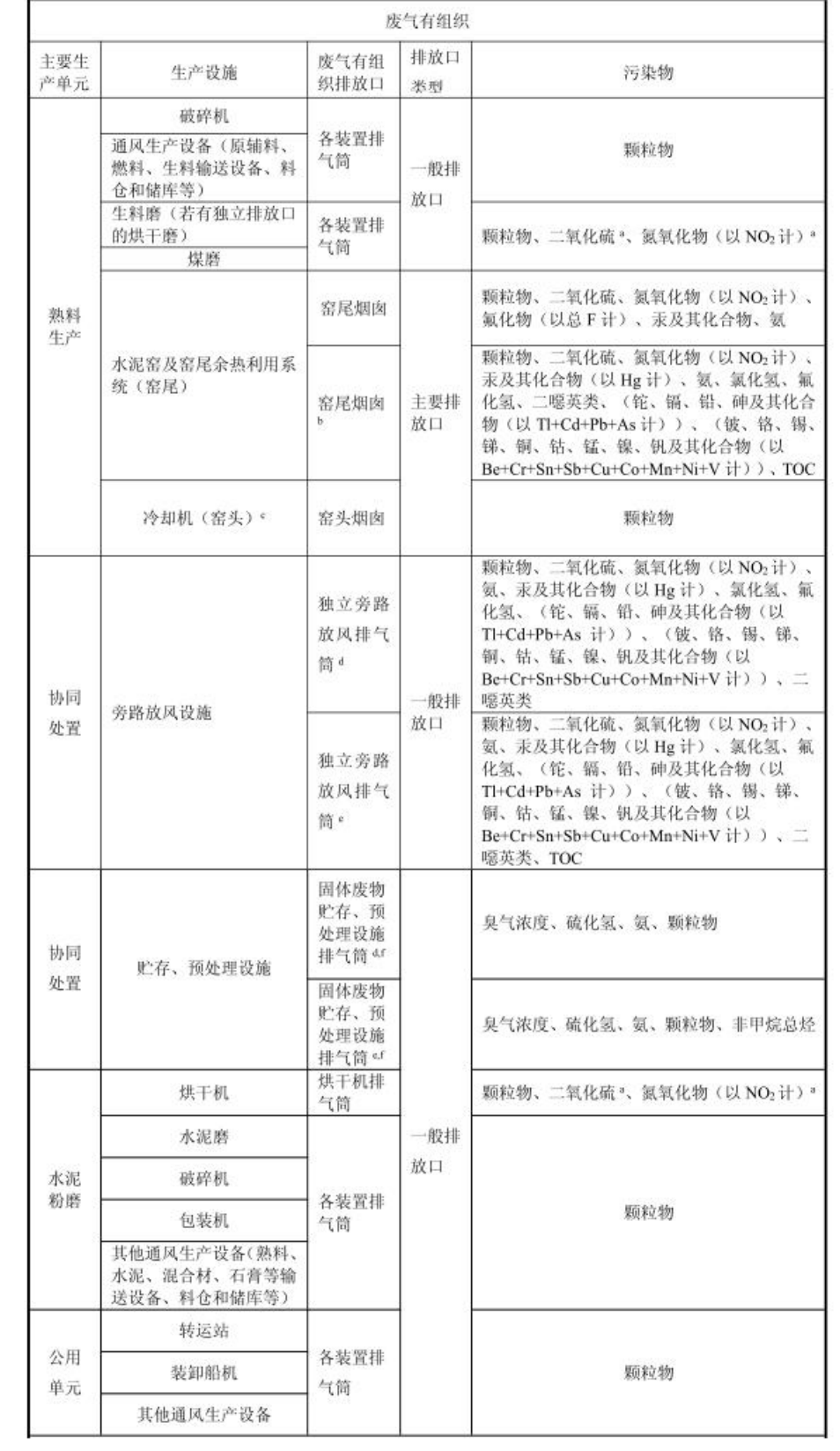

上述生产设施在生产过程中产生了环境保护税应税污染物,应依法缴 纳环境保护税。

无组织排放。一般排放一般性粉尘等污染物。

⑵水污染物。主要是设备冷却、余热发电锅炉循环冷却、机修等排放 的水污染物,主要是化学需氧量、PH 值、悬浮物等。

问题 03:水泥生产企业计算申报环境保护税需要做哪些工作?

答:概括起来分以下几步:

①确定排放口和排放的污染物

②确定排放口污染物排放量计算方法

③计算污染物排放量

④计算污染当量数

⑤计算应纳税额

⑥通过电子税务局采集税源信息

⑦通过电子税务局进行纳税申报

问题 04:如何确定排放口和排放的污染物?

答:环境保护税按照排放口分别计税,可根据《排污许可证》副本确 定排放口和排放的污染物。同时,关于排污行为的认定,也可以通过《环 境影响评估报告》进行辅助确认。

问题 05: 如何确定排放口污染物排放量计算方法

答:对于排放口,按照《环境保护税法》规定,如果安装使用符合国 家规定和监测规范的污染物自动监测设备的, 按照污染物自动监测数据计 算;对未安装使用污染物自动监测设备的,按照监测机构出具的符合国家 有关规定和监测规范的监测数据计算;因排放污染物种类多等原因不具备 监测条件的,按照国务院生态环境主管部门规定的排污系数、物料衡算方 法计算。

水泥生产企业排污环节多、排放口很多。现实中不可能对每个排放口 都安装污染物排放自动监测设备或委托监测机构监测。而环境保护税需要

对所有排放口排放的污染物计税。需要注意:

如果大气污染物主要排放口未全部安装污染物自动监测设备或委托 监测机构监测的,且不能采用物料衡算法计算,则要采用《301 水泥、石 灰和石膏制造行业系数手册》规定的排(产)污系数法计算。应税大气污 染物一般排放口及水污染物排放口也适用于这一规定。▲▲▲

《301 水泥、石灰和石膏制造行业系数手册》中规定了大气污染物主 要排放口和一般排放口的排(产)污系数,以及水污染物的排(产)污系 数。

问题 06: 如何使用自动监测数据计算污染物排放量?

污染物排放自动监测设备安装在污染物排放口上,一般一个排放口仅 安装一个污染物自动监测设备,该设备监测该排放口污染物排放情况。污 染物自动监测设备能生成《废气排放连续日平均值月报表》或《废水监测 日平均值月报表》,这些报表显示某一月份每天的污染物排放情况,包括 监测排放到的污染物种类。表的末端有合计数,直接采集合计数中相应污 染物排放量即可。

问题 07: 如何使用委托监测数据计算污染物排放量?

纳税人可以委托监测机构监测某一排放口的污染物排放量,受托的监 测机构出具《检测报告》。《检测报告》记载的是某一时段的污染物排放 情况,不是当月数据,需要折算成月份数据,即该月该排放口相应污染物 的排放量。如,某水泥有限公司有废气排放口一个,未安装自动监测设备, 委托监测机构对有组织排放的污染物进行监测。《检测报告》结果显示, 废气的标杆流量为每小时 10 万立方米, 颗粒物(一般性粉尘)的实测浓度 为每立方米 40 毫克,当月生产装置共运行 300 小时,则当月污染物(一般 性粉尘) 排放量为: 10000 (立方米/小时) ×300 (小时) ×40 (毫克/立 方米)×10<sup>-6</sup>=120(千克)

问题 08: 如何使用排(产)污系数法计算污染物排放量? 答:排(产)污系数法是指在正常技术经济和管理条件下,生产单位 产品所应排放的污染物量的统计平均值。

水泥生产企业根据《301 水泥、石灰和石膏制造行业手册》确定排放 污染物相应的系数。该手册分不同的产品名称、不同的原料名称、不同的 工艺名称和不同的规模等级,共有 8 个系数表。企业根据实际情况选定。

第①种,3011 水泥制造行业系数表

产品名称:水泥

原材料名称: 钙、硅铝、铁质原料

- 工艺名称:新型干法(窑尾)、新型干法(窑头)、新型干法 (一般排放口)
- 规模等级:≥4000(吨-熟料/日)

第②种,3011 水泥制造行业(续 1)

产品名称:水泥

原材料名称: 钙、硅铝、铁质原料

工艺名称:新型干法(窑尾)、新型干法(窑头)、新型干法 (一般排放口)

规模等级: 2000~4000 (不含) (吨-熟料/日)

第③种,3011 水泥制造行业(续 2)

产品名称:水泥

原材料名称:钙、硅铝、铁质原料

- 工艺名称:新型干法(窑尾)、新型干法(窑头)、新型干法 (一般排放口)
- 规模等级:<2000(吨-熟料/日)

第④种,3011 水泥制造行业(续 3)

产品名称: 水泥

原材料名称: 钙、硅铝、铁质原料

工艺名称: 立窑

- 规模等级:≥10(万吨-水泥/年)
- 第⑤种,3011 水泥制造行业(续 4)

产品名称:水泥

原材料名称: 钙、硅铝、铁质原料

工艺名称:立窑

规模等级:<10(万吨-水泥/年)

第⑥种,3011 水泥制造行业(续 5)

产品名称: 水泥

原材料名称: 熟料、混合材

工艺名称:粉磨站

规模等级:≥60(万吨-水泥/年)及<60(万吨-水泥/年) 第⑦种,3011 水泥制造行业(续 6)

产品名称:熟料

原材料名称: 钙、硅铝、铁质原料

- 工艺名称:新型干法(窑尾)、新型干法(窑头)、新型干法 (一般排放口)
- 规模等级:≥4000(吨-熟料/日)

第⑧种,3011 水泥制造行业(续 7)

产品名称:熟料

- 原材料名称: 钙、硅铝、铁质原料
- 工艺名称:新型干法(窑尾)、新型干法(窑头)、新型干法 (一般排放口)

规模等级:<4000(吨-熟料/日)

上述系数表大气污染物包括:颗粒物(包括烟尘和一般性粉尘两种污 染物)、二氧化硫、氮氧化物等。水污染物包括: 化学需氧量等: 排(产) 污系数污染物排放量计算方法公式如下:

污染物排放量=污染物产生量-污染物去除量=污染物对应的产污系数 ×产品产量(原料用量)-污染物产生量×治理技术平均去除效率×治理设 施实际运行率。

举例:污染物排放量核算案例

某企业主要从事水泥生产,产品为水泥,以石灰石质为主要原料,煤 粉为燃料,生产工艺采用新型干法水泥窑,生产规模为日产熟料 10000 吨

/天,2022 年 1 月份水泥产量 200 万吨。该企业窑尾废气采用布袋除尘、 湿法脱硫、SNCR 脱硝,排放的大气污染物主要为氮氧化物、二氧化硫、颗 粒物。窑头废气采用布袋除尘,排放大气污染物主要为颗粒物。一般排放 口废气采用布袋除尘,排放大气污染物主要为颗粒物。

根据该企业的产品、原料、工艺、规模信息,查找到对应的产污系数 组合,应使用《3011 水泥制造行业系数表》中的排(产)污系数。依据相 应系数分别计算新型干法(窑尾)、新型干法(窑头)、新型干法(一般排放 口)3 个部分的污染物排放量。

1.企业新型干法(窑尾)污染物排放量的计算方法。

⑴颗粒物(烟尘)、二氧化硫、氮氧化物产生量计算

①查找产污系数及其计量单位

根据企业基本信息, 查找本手册主要产品为: 水泥, 主要原料为: 钙、 硅铝铁质原料,主要工艺:新型干法(窑尾),生产规模>4000 吨/天的组 合中颗粒物(烟尘)的产污系数为 94.570kg/t 产品,二氧化硫产污系数 为 0.158kg/t 产品, 氮氧化物产污系数为 1.014kg/t 产品。

②获取企业产品产量

该企业实际情况为: 主要产品水泥为 200 万吨。

③计算颗粒物(烟尘)、二氧化硫、氮氧化物产生量

由于查询到的组合中,颗粒物、氮氧化物产污系数的单位为 kg/t 产 品,因此在核算产生量时采用产品产量。

颗粒物产生量=颗粒物产污系数×产品产量=94.570 千克/吨 ×2000000 吨=18.914 万吨

二氧化硫产生量二氧化硫产污系数×产品产量=0.158 千克/吨 ×2000000 吨=0.032 万吨

氮氧化物产生量=氮氧化物产污系数×产品产量 =1.014 千克/吨 ×2000000 吨=0.203 万吨

⑵颗粒物、二氧化硫、氮氧化物去除量计算

①查找治理技术平均去除效率

由于该企业新型干法(窑尾)颗粒物治理技术采用布袋除尘、二氧化硫 治理技术采用湿法,氮氧化物治理技术采用 SNCR,查询布袋除尘平均去除 效率为 99.95%; 湿法脱硫去除效率为 30%; SNCR 脱硝平均去除效率为 60%。

②计算污染治理技术实际运行率

根据组合查询结果,该组合中颗粒物布袋除尘对应的污染治理设施实 际运行参数分别为:生产装置运行时间、除尘设施运行时间、过滤风速。 二氧化硫湿法脱硫系统对应的污染治理设施实际运行参数分别为生产装置 运行时间、脱硫设施运行时间、脱硫剂单位时间消耗量。氮氧化物 SNCR 脱 硝系统对应的污染治理设施实际运行参数分别为生产装置运行时间、脱硝 设施运行时间、脱硝剂单位时间消耗量。

该组合中颗粒物袋式除尘法对应的污染治理设施实际运行率计算公 式为: k=(除尘设施运行时间/生产装置生产时间): 二氧化硫湿法脱硫设 施对应的污染治理设施实际运行率计算公式为:k=(脱硫设施运行时间/ 生产装置生产时间); 氮氧化物 SNCR 脱硝设施对应的污染治理设施实际 运行率计算公式为: k=(脱硝设施运行时间/生产装置生产时间);

该企业实际情况: 生产装置运行时间为 720 小时, 除尘设施运行时 间是 720 小时,脱硫设施运行时间是 708 小时,脱硝设施运行时间是 708 小时。

则该企业袋式除尘设备实际运行率为:k=720/720=1 湿法脱硫设备实际运行率为:k=708/720=0.98 SNCR 脱硝设备实际运行率为:k=708/720=0.98 ③计算颗粒物、氮氧化物去除量: 颗粒物去除量=18.914 万吨×99.95%×1=18.905 万吨 二氧化硫去除量=0.032 万吨×30%×0.98=0.009 万吨 氮氧化物去除量=0.203 万吨×60%×0.98=0.119 万吨 ④颗粒物、氮氧化物排放量计算 颗粒物排放量=18.914 万吨-18.905 万吨=0.009 万吨=90000 千克 二氧化硫排放量=0.032 万吨-0.009 万吨=0.023 万吨=230000 千克 氮氧化物排放量=0.203 万吨-0.119 万吨=0.084 万吨=840000 千克 2.企业新型干法(窑头)污染物排放量的计算方法:

⑴颗粒物(一般性粉尘)产生量计算

①查找产污系数及其计量单位

根据企业基本信息, 杳找本手册主要产品为: 水泥, 主要原料为: 钙、 硅铝铁质原料,主要工艺:新型干法(窑头),生产规模>4000 吨/天的组 合中颗粒物的产污系数为 14.908 kg/t <sub>产品</sub>。

②获取企业产品产量

该企业实际情况为:主要产品水泥为 200 万吨。

③计算颗粒物(一般性粉尘)产生量

由于查询到的组合中,颗粒物产污系数的单位为 kg/t 产品, 因此在 核算产生量时采用产品产量。

颗粒物(一般性粉尘)产生量=颗粒物产污系数×产品产量=14.908 千 克/吨×2000000 吨=2.982 万吨

⑵颗粒物(一般性粉尘)去除量计算

①查找治理技术平均去除效率

由于该企业新型干法(窑头)颗粒物治理技术采用布袋除尘,查询布袋 除尘平均去除效率为 99.9%。

②计算污染治理技术实际运行率

根据组合查询结果,该组合中颗粒物布袋除尘对应的污染治理设施实 际运行参数分别为:生产装置运行时间、除尘设施运行时间、过滤风速。

该组合中颗粒物袋式除尘法对应的污染治理设施实际运行率计算公 式为: k= (除尘设施运行时间/生产装置生产时间)

如该企业实际情况: 生产装置运行时间为 720 小时, 除尘设施运行 时间是 720 小时。

则该企业袋式除尘设备实际运行率为:k=720/720=1

③计算颗粒物(一般性粉尘)去除量:

颗粒物(一般性粉尘)去除量=2.982 万吨×99.9%×1=2.979 万吨 ④颗粒物(一般性粉尘)排放量计算

颗粒物排放量=2.982 万吨-2.979 万吨=0.003 万吨=30000 千克

3.企业新型干法(一般排放口)污染物排放量的计算方法:

⑴颗粒物(一般性粉尘)产生量计算

①查找产污系数及其计量单位

根据企业基本信息, 查找本手册主要产品为: 水泥, 主要原料为: 钙、 硅铝铁质原料,主要工艺:新型干法(一般排放口),生产规模>4000 吨/ 天的组合中颗粒物的产污系数为 26.504 kg/t 产品。

②获取企业产品产量

该企业实际情况为:主要产品水泥为 200 万吨。

③颗粒物(一般性粉尘)产生量

由于查询到的组合中,颗粒物产污系数的单位为 kg/t 产品, 因此在 核算产生量时采用产品产量。

颗粒物产生量=颗粒物产污系数×产品产量=26.504 千克/吨 ×2000000 吨=5.301 万吨

⑵颗粒物(一般性粉尘)去除量计算

①查找治理技术平均去除效率

由于该企业新型干法(一般排放口)颗粒物治理技术采用布袋除尘,查 询布袋除尘平均去除效率为 99%。

②计算污染治理技术实际运行率

根据组合查询结果,该组合中颗粒物布袋除尘对应的污染治理设施实 际运行参数分别为: 生产装置运行时间、除尘设施运行时间、过滤风速。

该组合中颗粒物袋式除尘法对应的污染治理设施实际运行率计算公 式为: k=(除尘设施运行时间/生产装置生产时间)

如该企业实际情况: 生产装置运行时间为 720 小时, 除尘设施运行 时间是 720 小时。

则该企业袋式除尘设备实际运行率为:k=720/720=1

③计算颗粒物(一般性粉尘)去除量:

颗粒物(一般性粉尘)去除量=5.301 万吨×99%×1=5.248 万吨

④颗粒物(一般性粉尘)排放量计算

颗粒物(一般性粉尘)排放量=5.301 万吨-5.248 万吨=0.053 万吨 =530000 千克

## 4.系数表

| 工段名<br>称 | 产品<br>名称 | 原料名<br>称              | 工艺名<br>称                                  | 规模等<br>级                             | 污染物指标       |            | 系数单位         | 数                       | 产污系 末端治理技<br>术名称 | 末端治理技<br>术平均去除<br>效率(%) | 参考 k 值计算公式"!                        |
|----------|----------|-----------------------|-------------------------------------------|--------------------------------------|-------------|------------|--------------|-------------------------|------------------|-------------------------|-------------------------------------|
|          |          |                       |                                           |                                      | 废           | 工业废水量      | 吨/吨-产品       | 0.075                   |                  |                         |                                     |
|          | 水泥       | 钙、<br>硅铝、<br>铁质<br>原料 | 新型<br>干法<br>(容<br>尾)                      | >4000<br>(吨-<br>熟料/<br>$\boxminus$ ) | 水           | 化学需氧量      | 克/吨-产品       | 3.0                     | 物理处理<br>法        | 96                      |                                     |
|          |          |                       |                                           |                                      | 废<br>$\sim$ | 工业废气量      | 立方米/吨-<br>产品 | 2500                    | 7                | 1                       |                                     |
|          |          |                       |                                           |                                      |             | 颗粒物        | 千克/吨-产<br>品  | 94.57<br>$\theta$       | 袋式除尘             | 99.95                   | k=除尘设施运行时间(小                        |
|          |          |                       |                                           |                                      |             |            |              |                         | 电袋组合             | 99.9                    | 时)/生产装置生产时间(小                       |
|          |          |                       |                                           |                                      |             |            |              |                         | 静电除尘             | 99                      | 时)                                  |
|          |          |                       |                                           |                                      |             | 二氧化硫       | 千克/吨-产<br>品  | 0.158                   | 直排               | T                       |                                     |
|          |          |                       |                                           |                                      |             |            |              |                         | 其他               | 30                      | k=脱硫设施运行时间(小<br>时)/生产装置生产时间(小<br>时) |
|          |          |                       |                                           |                                      |             | 氮氧化物       | 千克/吨-产<br>品  | 1.014                   | <b>SCR</b>       | 80                      | k=脱硝设施运行时间(小                        |
|          |          |                       |                                           |                                      |             |            |              |                         | <b>SNCR</b>      | 60                      | 时)/生产装置生产时间(小<br>时)                 |
|          |          |                       |                                           |                                      |             |            |              |                         | 其他               | 15                      |                                     |
|          |          |                       |                                           |                                      |             |            |              |                         |                  |                         |                                     |
|          |          |                       |                                           |                                      |             | 挥发性有机<br>物 | 千克/吨-产<br>品  | 0.044<br>1              | 直排               |                         |                                     |
|          | 水泥       | 钙、                    | 新型<br>干法<br>(窑<br>头)                      | >4000<br>(吨-<br>熟料/<br>日)            | 废<br>气      | 颗粒物        | 千克/吨-产<br>品  | 14.90<br>8              | 袋式除尘             | 99.9                    | k=除尘设施运行时间(小                        |
|          |          | 硅<br>铝、<br>铁质<br>原料   |                                           |                                      |             |            |              |                         | 静电除尘             | 98                      | 时)/生产装置生产时间(小<br>时)                 |
|          | 水泥       | 钙、<br>硅铝、<br>铁质<br>原料 | 新型<br>干法<br>$\overline{(-)}$<br>般排<br>放口) | >4000<br>(吨-<br>熟料/<br>$\boxminus$ ) | 废<br>气      | 颗粒物        | 千克/吨-产<br>品  | 26.50<br>$\overline{4}$ | 袋式除尘             | 99                      | k=除尘设施运行时间(小<br>时)/生产装置生产时间(小<br>时) |

3011 水泥制造行业系数表

颗粒物(烟尘)污染物排放量的计算如上。

问题 09: 如何计算污染当量数?

答: 2008年10月11日 11:00:00 10:00:00 10:00:00 10:00:00 10:00:00 10:00:00 10:00:00 10:00:00 10:00:00 10:00:00 10:00

应税大气污染物、水污染物污染当量数=污染物排放量÷污染当量值 要分别计算每一种污染物的污染当量数。

二氧化硫的污染当量值为 0.95 千克, 氮氧化物的污染当量值为 0.95 千克,烟尘的污染当量值为 2.18 千克,一般性粉尘的污染物当量值为 4 千克,化学需氧量的污染当量值为 1 千克。其他污染物的污染当量值见《环 境保护税法》附表二《应税污染物和当量值》

注意:污染物排放量的计量单位是"千克",要做好计量单位换算。 接"问题 08"举例:

颗粒物(烟尘)的污染当量数=90000 千克÷2.18 千克=41284

二氧化硫的污染当量数=230000 千克÷0.95 千克=242105

氮氧化物的污染当量数=840000 千克÷0.95 千克=884211

颗粒物(一般性粉尘)的污染当量数=(30000千克+530000千克)÷

4 千克=140000

问题 10: 如何计算应纳税款?

答:应纳税额=染物当量数×单位税额

我省大气污染物每污染当量应纳税额为 1.2 元,水染物每污染当量应 纳税额为 1.4 元。

接"问题 09"举例:

颗粒物(烟尘)应纳税额=41284×1.2 元=49540.8 元

二氧化硫应纳税额=242105×1.2 元=290526 元

氮氧化物应纳税额=884211×1.2 元=1061053.2 元

颗粒物(一般性粉尘)应纳税额=140000×1.2 元=168000 元

问题 11:如何通过电子税务局进行税源信息采集?

答:纳税人在申报环境保护税前要进行税源信息采集,登录电子税务 局后,进入财产和行为税合并申报界面,点击环境保护税"税源采集"模 块进行采集。采集的税源信息分为基本信息、税源基础采集信息、申报计 算及减免信息等。

基本信息包括按期按次申报选择、污染物类别、排污许可证编号、生 产经营所在区划、生态环境主管部门等;

税源基础采集信息按排放口输入,包括排放口名称、生产经营所在街 乡、排放口地理坐标、有效期、污染物种类、名称、污染物排放量计算方 法及每种计算方法相关的排污标准、系数等。

申报计算及减免税信息根据在税源基础采集信息输入的排放口污染 物排放相关信息,输入当月污染物相关具体数据。其中:

对于大气污染物和水污染物排放口如果选择"大气、水污染物监测计 算"的,包括安装自动监测设备或委托监测机构监测,"实测浓度值"采 用自动监测的,按自动监测仪器当月读数填写; "月均浓度"有折算浓度 值的,填写折算浓度值;没有折算浓度值的,填写实测浓度值。"最高浓 度"采用自动监测的,按照应税大气污染物浓度值的最高小时平均值,或 者应税水污染物浓度值的最高日平均值填写;采用监测机构监测(含符合

规定的自行监测)的,按照当月监测的应税大气污染物、水污染物的最高 浓度值填写。有折算浓度值的,填写折算浓度值;没有折算浓度值的,填 写实测浓度值。

如果该排放口通过排(产)污系数计算污染物排放量, "计算基数" 填写产品产量值或原材料耗用值。"产污系数":填写税源基础信息采集 的产污系数。"排污系数"填写税源基础信息采集的排污系数。

税源基础采集信息涉及的指标比较多,相应指标的输入要求及解释按 照《国家税务总局关于简并税费申报有关事项的公告》(国家税务总局公 告 2021 年第 9 号)的规定执行。

问题 12: 如何通过电子税务局或金三系统进行纳税申报?

答:环境保护税税源信息采集后,要登录电子税务局,进入财产和行 为税合并申报界面,点击环境保护税"汇总申报"模块进行纳税申报。由 于进行了税源信息采集,纳税申报不需要输入数据,系统会自动生成纳税 申报表,包括减免税明细申报附表。

问题 13:环境保护税纳税申报期限和地点是如何规定的?

答:纳税申报期限:环境保护税按月计算,按季申报缴纳。不能按固 定期限计算缴纳的,可以按次申报缴纳。纳税人按季申报缴纳的,应当自 季度终了之日起十五日内,向税务机关办理纳税申报并缴纳税款。纳税人 按次申报缴纳的,应当自纳税义务发生之日起十五日内,向税务机关办理 纳税申报并缴纳税款。▲按季申报环境保护税时,要分别计算季度内各个 月份应缴纳的环境保护税。

纳税申报地点:应当向应税污染物排放地的税务机关申报缴纳环境保 护税。

问题 14:水泥制造企业环境保护税有哪些优惠政策?

答: 2008年10月11日 11:00:00 10:00:00 10:00:00 10:00:00 10:00:00 10:00:00 10:00:00 10:00:00 10:00:00 10:00:00 10:00

①纳税人排放应税大气污染物或者水污染物的浓度值低于国家和地 方规定的污染物排放标准百分之三十的,减按百分之七十五征收环境保护 税。纳税人排放应税大气污染物或者水污染物的浓度值低于国家和地方规 定的污染物排放标准百分之五十的,减按百分之五十征收环境保护税。

享受上述减征政策需要同时具备如下条件:一是仅适用于大气污染物 和水污染物;二是仅适用于安装自动监测设备和委托监测机构监测污染物 排放情形。▲通过排(产)污系数法计算的不能享受减征优惠政策;三是 排放浓度值不能超过国家和地方规定的污染物排放标准。浓度值是指纳税 人安装使用的污染物自动监测设备当月自动监测的应税大气污染物浓度值 的小时平均值再平均所得数值或者应税水污染物浓度值的日平均值再平均 所得数值, 或者监测机构当月监测的应税大气污染物、水污染物浓度值的 平均值;四是纳税人任何一个排放口都不能有超标排放行为。

②在符合国家和地方环境保护标准的设施、场所贮存或者处置固体废 物的,不征收环境保护税。纳税人综合利用的固体废物,符合国家和地方 环境保护标准的,免征环境保护税。

③向依法设立的污水集中处理场所、生活垃圾集中处理场所排放应税 污染物的,不属于直接排放污染物行为,不需要缴纳环境保护税。其中污 水集中处理场所是指为社会公众提供生活污水处理服务的场所,不包括为 工业园区、开发区等工业聚集区域内的企业事业单位和其他生产经营者提 供污水处理服务的场所,以及企业事业单位和其他生产经营者自建自用的 污水处理场所。

问题 15,水泥生产企业在计算申报环境保护税过程中还需要注意哪些 问题?

答: 2008年10月11日 11:00:00 10:00:00 10:00:00 10:00:00 10:00:00 10:00:00 10:00:00 10:00:00 10:00:00 10:00:00 10:00

①需要对所有排放口排放的污染物计算缴纳环境保护税,水泥生产企 业排放口比较多,不要遗漏。

②纳税人自行对污染物进行监测所获取的监测数据,符合国家有关规 定和监测规范的,视同环境保护税法第十条第二项规定的监测机构出具的 监测数据,可比照相关规定执行。

③如有矿山开采行为,如开采石灰石,应按照相关规定计算缴纳环境

保护税。如有其它排污行为,如用锅炉取暖,施工扬尘、物料堆放和运输 等,要按照相应规定计算缴纳环境保护税

④生产过程中排放的颗粒物污染物,依据《环境保护税法》注明的税 额,如果是燃烧产生的颗粒物,则对应的应税品目为"烟尘";其他情况 下产生的颗粒物一般为"一般性粉尘",由于应税品目不同,对颗粒物要 区分不同情况准确认定。

⑤选择排(产)污系数法计算的污染物排放量无法区分落到具体的排 放口,在纳税申报时可选定某一个排放口进行纳税申报。

⑥在计算税款过程中,大气污染物和水污染物是以千克为单位,要注 意计量单位,准确进行换算。

⑦纳税人委托监测机构监测应税污染物排放量的,监测机构实施的监 测项目、方法、时限和频次应当符合国家有关规定和监测规范要求。监测 机构出具的监测报告应当包括应税水污染物种类、浓度值和污水流量;应 税大气污染物种类、浓度值、排放速率和烟气量。

⑧水泥制造的生产过程中,如果采用湿法回转窑、干法中空窑、立波 尔窑工艺,特种水泥生产的废水、废气等指标可参考《301 水泥、石灰和 石膏制造行业手册》中 3011 水泥制造行业新型干法工艺、小规模组合的相 应系数。

⑨纳税人采用委托监测方式,在规定监测时限内当月无监测数据的, 可以沿用最近一次的监测数据计算应税污染物排放量,但不得跨季度沿用 监测数据。纳税人采用监测机构出具的监测数据申报减免环境保护税的, 应当取得申报当月的监测数据;当月无监测数据的,不予减免环境保护税。